# 信息系统中公式定义的研究与应用<sup>①</sup>

张 毅,殷晓兰

(重庆大学 软件学院,重庆 400044)

摘 要:讨论了在信息系统开发过程中,由系统向用户提供自定义接口,从而允许用户根据自身情况定义满足 自身需求的计算公式的重要性和必要性。在介绍了目前常用的几种公式定义方法之后,对其中一种典型方法进 行了深入的分析,详细地说明了系统的数据结构模型,并以代理人佣金管理系统中佣金项的计算为例,对佣金项的计算流程,自定义公式的解析规则及过程进行了详细的说明。<br>英键词: 管理信息系统, 公式定义, 计算项目, 自定义公式, 公式解析<br>**关键词:** 管理信息系统, 公式定义, 计算项目, 自定义公式, 公式解析 项的计算流程,自定义公式的解析规则及过程进行了详细的说明。

关键词:管理信息系统;公式定义;计算项目;自定义公式;公式解析

# **Research and Application of Formula Define in MIS**

## ZHANG Yi, YIN Xiao-Lan

(School of Software Engineering, Chongqing University, Chongqing 400044, China)

**Abstract:** This paper discussed the importance and necessities of formula defined by end users according to their own requirement of a system. It is believed that almost all information management systems should supply such a module during it's developing cycle. After a brief introduction and Comparison of formula define to the common methods currently used by many management systems, it selects one typical of them analyze thoroughly and illustrate data model of the system. Finally, we take the agent Commission management system, for example to illustrate the calculation process, formulas resolution rules and procedures.

Keywords: management information system; formula define; calculation items; user defined formulas; formulas  $c_{ij}$ resolution rules

# 1 引言

随着市场竞争的日趋激烈,企业越来越清晰的认 识到利用 IT 技术来实现、加速和改进业务流程的重要 作用,IT 竞争力已经成为企业竞争力的一个重要标志, 如何建立实用、灵活、具有竞争性的管理信息系统已 经成为当今企业不得不面对的问题。

在管理信息系统中,很多时候会涉及到公式的使 用,这些公式的计算常常包括加、减、乘、除、括号 等,但在系统开发过程中,很难在开发阶段就预先设 定全部计算项目及其相关的计算公式,很多时候需要 系统最终用户按照自己的实际情况自行定义满足应用 需求的计算项目和计算公式。

目前常用计算公式的定义方法[1,2]有如下三种:

(1) 预留冗余法:为系统可能用到的所有计算项目 预留空间,并在系统开发阶段就为每个项目建立相应 的计算公式,这种设计方法简单、易行,但其不足也 是显而易见的,有时,项目数量可能太多,会造成大 量空间的浪费,而有时,项目数量又可能不够用,设 计人员很难在项目开始阶段就完全预期到以后项目中 会用到的全部计算项目和计算公式,这将导致整个系 统缺乏灵活性和实用性。

(2) 自定义法:由系统提供自定义的相关接口,用 户根据自己使用中的实际需求情况,遵循一定的编写

Experiences Exchange 经验交流 181

<sup>2</sup> 公式定义的方法

① 收稿时间:2010-09-26;收到修改稿时间:2010-11-05

规则,通过自定义接口,自行定义满足需求的计算项 目和相对应的计算公式,系统再对这些项目和公式做 相应的解析,以实现相应的功能。这种设计方法较为 理想,完全克服了第一种方法的缺陷,但编程实现的 工作量大增,难度加大,对编程人员的要求更高。

(3) 预定义与自定义相结合:在实际的开发过程 中,系统设计人员可以结合以上两种方法的优点,将 系统中的计算项目分为基础计算项和扩展计算项。基 础计算项是指公式中的所有计算参数都是固定不变, 并且参数所对应的值都可以直接从基础数据表中读 取,如在保险代理人佣金管理系统中,直接佣金就可 以作为基础计算项,其计算公式为:直接佣金=期缴保 费\*佣金率,在系统的使用过程中,参与计算的计算参 数始终不变,变的只是参数对应的值而已,并且其计 算参数期缴保费和佣金率所对应的值都可以从保单基 础信息表中直接读取。这部分计算项目可以在系统开 发阶段由开发人员在后台系统中定义,供用户直接选 择使用,以方便用户。而扩展计算项是指,该计算项 没有固定的计算公式,参与计算的计算参数也无法事 先全部确定,这部分计算项的定义必须由系统提供相 应的自定义接口,用户根据自身的实际情况通过自定 义接口自行定义满足需求的计算公式。系统对公式进 行必要的解析,从而得到最终的计算结果,如代理人 佣金系统中的销售奖金等,各个公司会根据自己所使 用的基本法来确定应参与计算的计算参数,这种情况 下,系统必须提供相应的自定义接口,由用户自行定 义满足自身需求的公式,系统再对这些公式进行解析, 从而得到最终需要的结果。

# 3 项目定义的结构模型及计算流程

将系统中用到的计算公式分为两类:一类是由系 统开发人员在系统开发阶段从后台定义,另一类是由 用户根据自身需要通过系统提供的自定义接口自行定 义。以下就以代理人佣金管理系统中佣金计算为例进 行简要分析。

## 3.1 计算项目的结构模型[3]

代理人佣金管理系统采用了因子分析法[4], 将需 要核算的项目分为基础因子和扩展因子,基础因子的 值由系统开发人员通过存储过程直接计算出相应的结 果。而扩展因子及其公式则通过公式自定义接口,由 用户根据自身需求自行定义。计算佣金项的数据结构

182 经验交流 Experiences Exchange

模型如图 1 所示:

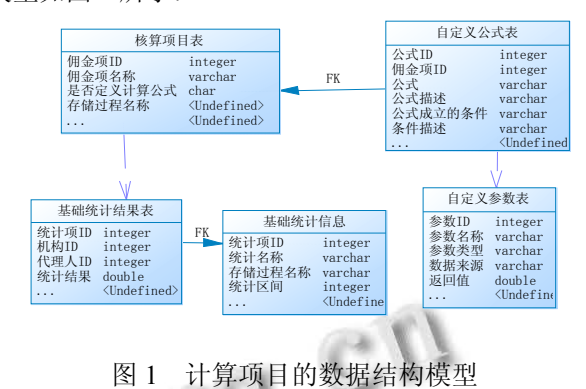

### 3.2 佣金项的计算流程

佣金项的计算过程为:首先从核算项目表取出当 前要进行计算的佣金项,并取该佣金项对应的"是否定 义计算公式"字段值,判断该字段值,若为 Y,则表示 该佣金项是通过自定义公式来计算; 若为 N, 则表示 该佣金项的计算会通过执行存储过程来实现,相应的 计算公式在系统开发阶段已经预定义在存储过程中。 佣金项的计算流程图如上图 2 所示。

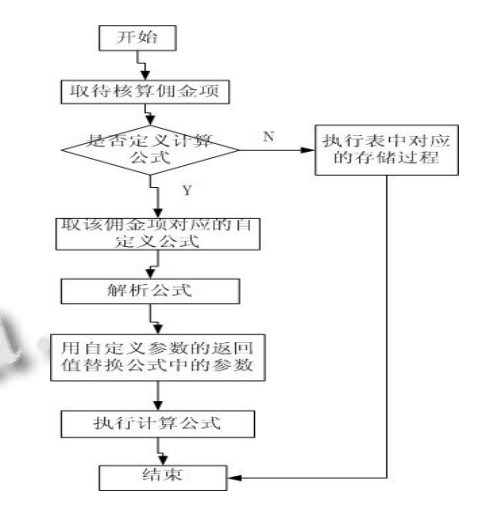

图 2 佣金项的计算流程

#### 3.3 自定义公式的定义

在自定义计算公式之前,用户需要通过自定义参 数页面先定义公式中需要用到的计算参数,计算参数 的数据来源分为两类,一类是自定义数据,这部分参 数的返回值由用户自行定义;另一类是基础统计数据, 这部分的返回值来自于存储过程执行后的返回结果; 每一个自定义参数在系统内部都有一个唯一的按一定 规则生成的 ID, 如 PARA 0001;自定义参数定义完成 后,即可通过计算公式定义页面,为佣金项定义相应 的计算公式,公式由已定义的佣金参数、常数、算术 运算符等组成,在设置不同条件的情况下,可以为同 一个佣金项目定义不同的计算公式,从而有效提高系 统的灵活性和实用性。公式定义接口如图 3 所示:

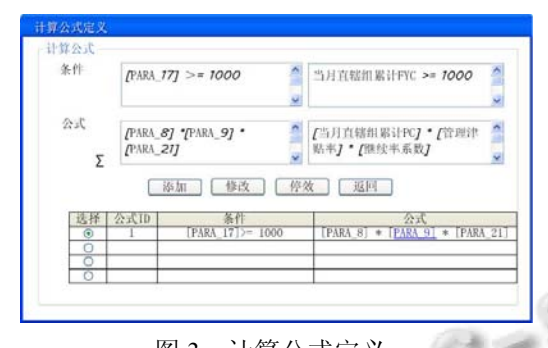

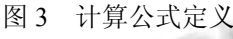

#### 3.4 自定义公式解析

考虑到运算量和运行效率的问题,该系统采用存储 过程来实现相关的公式解析,条件的编写规则采用 PL/SQL 中的编写规则<sup>[5]</sup>, 如: 某佣金项公式的计算条 件为: [PARA\_0001]>=0 AND [PARA\_0001]<1000 OR [PARA\_0002]=3 ,对应的公式为: [PARA\_0005]\* [PARA\_0006]\*[PARA\_0007];公式和条件的定义支持各 种数学运算符、括号等。公式定义之后,将以字符串的 形式存储在数据库中的,公式的解析也即是对字符串中 参数和运算符的正确分解,根据分解出的参数值,查找 参数定义表中与该参数相对应的返回值替换该计算参 数,常数保持不变,利用 PL/SOL 自身的计算功能,最 终算出相应的结果值。公式解析的规则如下所示:

a) 由于公式中所有参数都是用"["和"]"括起来 的。如: [PARA\_0001], 因此解析公式对应的字符串 时,主要根据此来分解相应的计算参数和运算符。

b) 解析时, 从条件或公式的第一个字符开始, 如 果找到"["和"]"括起来的子字符串,那么该子字符串就 是一个计算参数,需要解析,从数据库自定义参数表 中查找出该参数 ID 对应的返回值,代替这个子字符 串。如果不是参数,则不需要代替。循环解析,直至 条件或公式的字符串结束。例如上面例子中的自定义 公式解析完成后分别为:条件:" 800>=0 AND 800<1000 OR 5=3 ";对应的公式为:" 5000\*0.25 \*0.04 ";参数代替操作结束后,即可通过解析完成后 的条件和公式计算出相应的结果值。

c) PL/SQL 解析公式的部分代码<sup>[6]</sup>

/\*从表达式中获取参数名,返回第一个找到参数\*/

function f get para from formula (i formula body in varchar2) /\* 表达式内容,其中的参数用中括号括起 来,例如: 100\*[age] \*/

m\_start\_pos := instr(i\_formula\_body, '[', 1, 1);

m\_ end\_pos  $:=$  instr(i\_formula\_body,  $'$ ]',

…

…

…

…

…

m start pos, 1);

m\_para\_name:=substr(i\_formula\_body,

m\_start\_pos+1, m\_ end\_pos –

m\_start\_pos - 1); p\_log('f\_get\_para\_from formula:'  $\parallel$  i\_ formula\_body  $\parallel$  '-->'  $\parallel$  m\_para\_name);

#### --将表达式中的参数替换成具体的值

function f replace para with value(i formula body in varchar2, i para name in varchar2, i para value in varchar2)

m\_para\_name := '['  $||$  i\_para\_name  $||$  ']';

m\_start\_pos:=instr(i\_formula\_body,m\_para\_name,  $1, 1); \ldots$ 

m\_pre\_str := substr(i\_formula\_body, 1, m\_start\_pos - 1);

m\_post\_str := substr(i\_formula\_body, m\_start\_pos + length(m\_para\_name));

#### --替换公式中的自定义参数变量

Function f replace paras in formula in Formula in tb calc formula cfg.formula%type,i agent id in t agent.agent id%type,i aggregation id in t comm aggregation .aggregation\_id%type)

… v formula := i formula;

loop

v para  $id:=f$  get para from formula (v formula);

…

v\_para\_value := f\_get\_para\_value(v\_para\_id, i agent id, i aggregation id);

(下转第 176 页)

Experiences Exchange 经验交流 183

如图 5 所示为 LWIP 和 IPv6 协议栈实时性实验对 比图,本论文设计的 IPv6 协议栈在网络负载较轻时(每 间隔 640ms 发送 1 个 TCON 包),具有很好的实时相 应性能(213us),网络负载较重时(每间隔 5ms 发送 1 个 TCON 包), 也能达到较高的实时响应性能(334us)。 并且基于 IPv6 的 TCON 包比基于 IPv4 的 TCON 包实 时性能要好,这在网络负载重时(小发送频率)尤为明 显。实验证明本协议能够满足较好的实时性需求。

## 4 结语

本文主要阐述了一种嵌入式协议栈的设计与实 现,讨论了协议栈的一些精简技术,在此基础之上对 IPv6 的协议栈进行了裁剪,实现了基本的 IPv6 通信功 能,扩展 IPv6 的移动功能和 IPv6 地址自动配置是此 协议栈下一步的研究重点。

## 参考文献

- 1 RFC2460.Interneprotocol.version6(IPv6).1998.86−95.
- 2 Stevens Richard W. TCP/IP 详解(卷 1:协议).北京:机械工业 出版社,2000.95−115.
- 3 Wtight GR, Richard W. TCP/IP 详解(卷 2:实现).陆雪莹,蒋慧 译.北京:机械工业出版社,2000.50−60.
- 4 宋树彬,王能.无线传感网络上的超轻量化的 IPV6 协议栈. 计算机应用,2007,27.
- 5 徐梅.基于 ARM 的精简 IPv6 协议栈的研究与设计.上海: 华东师范大学,2008.
- 6 王丽.基于μC/OS-II的嵌入式TCP/'IP协议栈的研究[学位 论文],2006.
- 7 何轩,夏应清.基于 μC/OS-II 的嵌入式系统以太网通信功 能的实现.自动化技术与应用,2008,12(15).
	- 8 胡德斌.基于μC/OS-II操作系统的嵌入式网络服务器的设 计与实现.微计算机信息,2007,21(23).

## (上接第 183 页)

v formula:= f replace para with value (v\_formula,v\_para\_id,v\_para\_value); end loop; …

## 4 结语

本文简要介绍了信息系统中常用的公式定义方 法,并对预定义与自定义相结合的方法进行了深入分 析,最后以代理人佣金管理系统中核算佣金项为例, 对相关佣金项的核算流程,自定义接口、自定义规则 及相应的公式解析规则作了简要分析,并且给出了 PL/SQL 解析计算公式的部分代码。本文提到的方法简 单实用,在处理只包含简单的运算符自定义公式时, 有很好的借鉴作用,但在包含有复杂运算符的公式中, 还必须考虑复杂计算符的正确解析,计算项之间的计

算优先级等其它相关问题。

# 参考文献

- 1 陈国华.MIS 中自定义计算公式方法的研究与应用.计算机 工程与设计,2008,29(15):3924−3925.
- 2 杨选辉.信息系统分析与设计.北京:清华大学出版社,2007.
- 3 冯敬峰.代理商佣金系统因子公式的实现方法.邮件设计技 术,2007,(10):61.
- 4 陈承欢.管理信息系统开发案例教程.北京:人民邮电出 版,2009.
- 5 Feuerstein S. Oracle PL/SQL 最佳实践.北京:机械工业出版 社,2009.
- 6 杨忠民,蒋新民,晁阳.Oracle 10g SQL 和 PL/SQL 编程指南. 北京:清华大学出版社,2009.